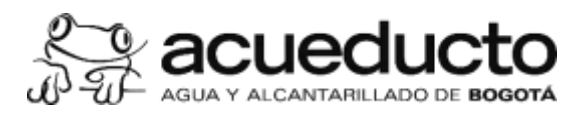

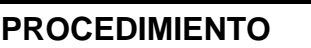

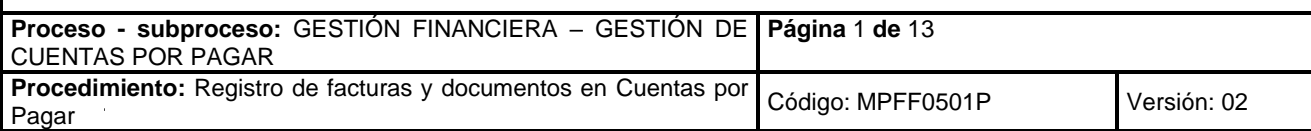

#### **Objetivo**

Efectuar las actividades de registro de las cuentas por pagar radicados en la Dirección Tributaria aplicando las retenciones en la fuente a título de impuestos y contribuciones, así como los demás descuentos autorizados, para su posterior pago o compensación.

## **Alcance**

El procedimiento inicia con la radicación de las facturas y/o documentos equivalentes en la ventanilla física o virtual, por parte del proveedor, contratista o del área que solicite realizar el trámite, para su posterior registro en el ERP (SAP), previa aplicación de los indicadores tributarios a que hubiere lugar, se genera el listado de documentos verificados, se envía a la Dirección Financiera de Tesorería y finaliza con el cierre financiero mensual de cuentas por pagar.

## **Términos y definiciones**

**ANTICIPO:** Son los recursos públicos entregados al contratista como mecanismo de financiación para facilitar la ejecución del acuerdo de voluntades, no constituye pago y los recursos girados continúan siendo públicos hasta su amortización, a través de la ejecución del respectivo negocio.

**CONTRATO O CONVENIO**: Acto jurídico generador de obligaciones, previsto en el derecho privado o en disposiciones especiales derivado del ejercicio de la voluntad, celebrado entre dos o más partes, el cual produce efectos jurídicos y económicos entre estas, comprometiéndolas al cumplimiento de las obligaciones derivadas del mismo.

**DOCUMENTO EQUIVALENTE:** Documento soporte que reemplaza a la factura, en las operaciones económicas realizadas con las personas u operaciones en que no exista obligación de expedir factura.

**ENTRADA DE MERCANCÍA**: Registro en el Sistema de Información Empresarial - SIE del valor a pagar en el periodo con el cual se inicia el trámite para el pago parcial o total del acuerdo de voluntades. Es requisito indispensable para que el contratista pueda radicar la factura o cuenta de cobro.

**FACTURA**: Es un documento físico, digital o electrónico que soporta las operaciones con gestión o sin gestión contractual realizadas por la EAAB ESP.

**INTERVENTOR:** Persona natural o jurídica contratada por la empresa que, por su conocimiento especializado en la materia, desarrolla la función de interventoría sobre un acuerdo de voluntades suscrito por la EAAB ESP.

**ORDENADOR DEL GASTO:** Funcionario con la competencia y capacidad de comprometer los recursos del presupuesto de la EAAB ESP para su ejecución.

**PAGO ANTICIPADO**: Son desembolsos que realiza la entidad a sus proveedores o contratistas en calidad de pago parcial: del contrato. Cuando se realiza existe certeza del concepto que se paga y se configura como un abono al valor del bien o servicio contratado.

**PEDIDO DE EJECUCIÓN**: Es el documento que representa el recibo a satisfacción del bien o servicio en el Sistema de Información Integrado Empresarial – ERP SIE (SAP), de los compromisos adquiridos por la gestión contractual y la gestión: : de bienes raíces, debe coincidir con la factura física, electrónica o documento equivalente radicada por el proveedor, este :

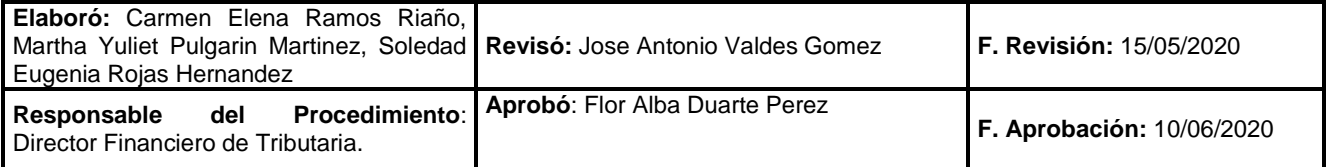

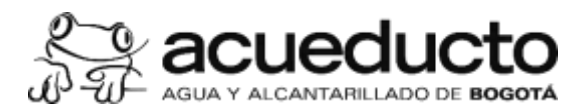

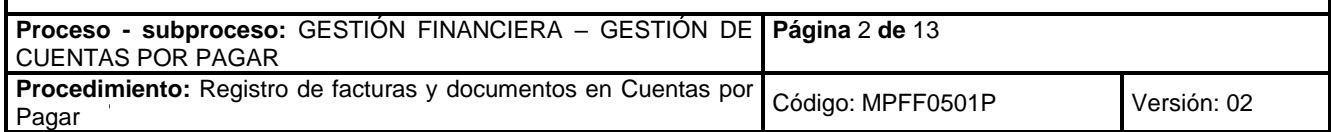

registro, realiza la ejecución del gasto en registro presupuestal y descuenta las cantidades del pedido abierto, es elaborado por el supervisor y/o interventor de acuerdo al recibo del bien o servicio teniendo en cuenta la normatividad vigente en el Manual de Supervisión e Interventor.

**RETENCION EN LA FUENTE:** Mecanismo de recaudo anticipado de impuestos o contribuciones. Se aplica en el momento del pago o abono en cuenta, lo que ocurra primero.

**SUPERVISOR**: Funcionario de la EAAB ESP o persona natural vinculada mediante contrato de prestación de servicios designado por el ordenador del gasto, para que ejerza la labor de supervisión.

**VERIFICACIÓN DE FACTURA**: Es el proceso a través del cual previa existencia de la entrada de mercancía, se realizan las validaciones de los documentos radicados en la ventanilla de la Dirección Tributaría, se aplican las retenciones en la fuente a título de impuestos y demás descuentos procedentes y autorizados y se registra la obligación, quedando disponible para liberación (en los casos que se requiera) y posterior.

**WORKFLOW**: También conocido como flujo de trabajo, para la EAAB ESP, hace parte del seguimiento de las actividades en su orden correlativo dentro de una estrategia de liberación.

## **Normatividad**

- 1. Estatuto Tributario Decreto 624 de 1989. "Por el cual se expide el estatuto tributario de los impuestos administrados por la Dirección General de Impuestos Nacionales." Ministerio de Hacienda y Crédito Público.
- 2. Ley 1943 de 2018. "Por la cual se expiden normas de financiamiento para el restablecimiento del equilibrio del presupuesto general y se dictan otras disposiciones." Congreso de la República.
- 3. Ley 1955 de 2019. "Por el cual se expide el Plan Nacional de Desarrollo 2018-2022. "Pacto por Colombia, Pacto por la Equidad". Congreso de la República.
- 4. Ley 14 de 1983. "Por la cual se fortalecen los fiscos de las entidades territoriales y dictan otras disposiciones." Congreso de la República.
- 5. Ley 388 de 1997. "Por la cual se modifica la Ley 9ª de 1989, y la Ley 3ª de 1991 y se dictan otras disposiciones." Congreso de la República.
- 6. Decreto Único Reglamentario 1625 de 2016. "Por medio del cual se expide el Decreto Único Reglamentario en materia tributaria". Ministerio de Hacienda y Crédito Público.
- 7. Decreto 358 de 2020. "Por el cual se reglamentan algunos del Estatuto Tributario, 26 de la Ley 962 de 2005 y 183 de la Ley 1607 de 2012 y se sustituye el Capítulo 4 del Título 1 de la Parte 6 del Libro 1 del Decreto 1625 de 2016". Ministerio de Hacienda y Crédito Público.
- 8. Decreto 352 de 2002. "Por el cual se compila y actualiza la normativa sustantiva tributaria vigente, incluyendo las modificaciones generadas por la aplicación de nuevas normas nacionales que se deban aplicar a los tributos del Distrito Capital, y las generadas por acuerdos del orden distrital." Alcaldía Mayor del Distrito Capital.
- 9. Resolución 042 de 2020. "Por la cual se desarrollan los sistemas de facturación, los proveedores tecnológicos,
- el registro de la factura electrónica de venta como título valor, se expide el anexo técnico de factura electrónica de venta y se dictan otras disposiciones en materia de sistemas de facturación". Dirección de Impuestos y Aduanas Nacionales.
- 10. Decreto 807 de 1993. "Por el cual se armonizan el procedimiento y la administración de los tributos distritales con el Estatuto Tributario Nacional y de dictan otras disposiciones." Alcaldía Mayor del Distrito Capital.

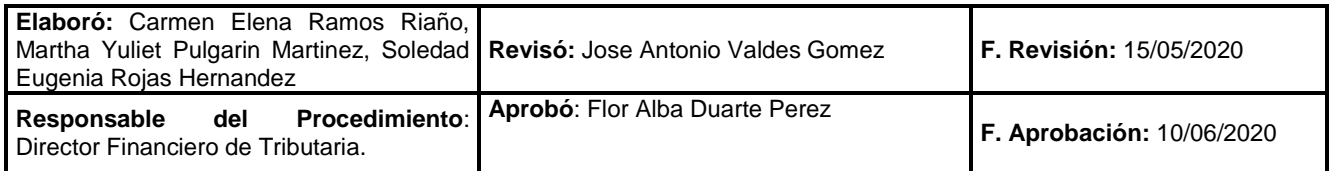

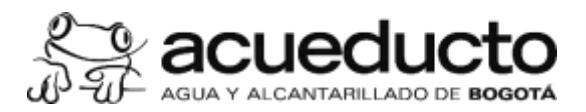

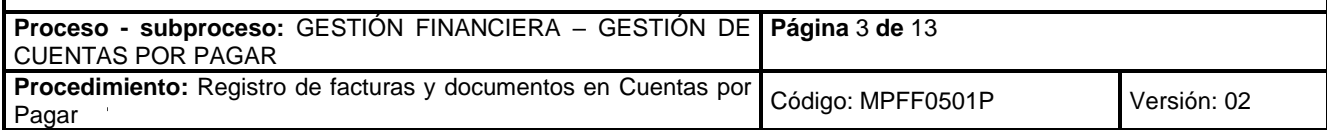

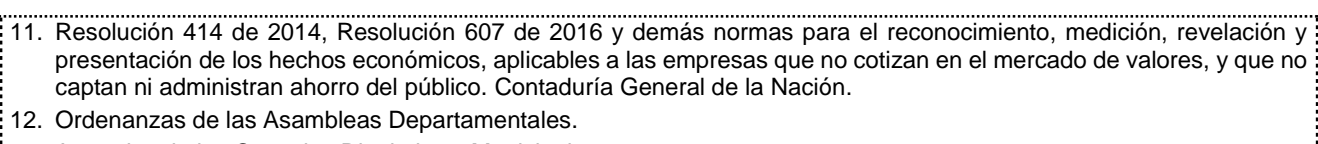

- 13. Acuerdos de los Consejos Distritales y Municipales.
- 14. Fallos y sentencias en materia tributaria del Consejo de Estado.
- 15. Doctrina y conceptos de las administraciones tributarias y la DAF.
- 16. Decreto 410 de 1971. Código de Comercio. Congreso de la República.
- 17. Plan General de Contabilidad Pública Contaduría General de la Nación (CGN)
- 18. Resolución 1148 del 7 de diciembre de 2018. "Por el cual se adopta el Manual de Supervisión e Interventoría de la Empresa de Acueducto y Alcantarillado de Bogotá – ESP". EAAB-ESP.
- 19. Manual de políticas contables MPFF0001M01.

#### **Políticas Generales y de Operación**

- 1. La Dirección Financiera Tributaria es responsable de revisar el cumplimiento de la normatividad tributaria, asegurando su aplicación sobre las facturas y documentos equivalentes, radicadas por el proveedor o contratista, actualizando los: datos maestros en el sistema contable de información cuando sea procedente.
- 2. La Direcciones Financieras de Contabilidad y Presupuesto son las áreas responsables de crear en el sistema SAP los documentos tipo en coordinación con el área solicitante u ordenador del gasto de la cuenta por pagar.
- 3. El Interventor y Supervisor autorizan los pagos de anticipo, así mismo son la autoridad en su ejecución ya que recibe los productos y autorizan los pagos, desde su designación hasta la liquidación del respectivo acuerdo de voluntades, en concordancia con sus responsabilidades financieras y administrativas estipuladas en el Manual de supervisión e interventoría de la EAAB-ESP.
- 4. Las facturas físicas, electrónicas o documentos equivalentes en moneda extranjera que deban pagarse el mismo día deben ser radicados en la ventanilla de cuentas por pagar, previo a la generación de los documentos presupuestales, antes de las *10:00 am*.
- 5. Toda operación de pago no contractual debe tener compromiso de gasto por parte del área responsable.
- 6. La radicación de facturas, documentos de cobro u órdenes de pago en la ventanilla física o virtual de la Dirección Financiera de Tributaria - Cuentas por Pagar, deben contar previamente con la entrada de mercancía o el registro presupuestal aprobado por el ordenador del gasto y con los soportes correspondientes.
- 7. Cuando se trate de compra de inventarios e insumos que hayan sido entregados con remisión, la factura del mes debe consolidar los documentos correspondientes a estas remisiones.
- 8. La radicación de facturas, documentos equivalentes u órdenes de pago, se debe realizar de acuerdo con las fechas: establecidas en el cronograma de cierre financiero.
- 9. A las entradas de mercancía que se realicen durante el mes y que a la fecha de cierre financiero mensual no cuenten con la correspondiente factura o documento de cobro, se realizará documento de cierre.
- 10. Los temas relacionados con el cumplimiento del contenido y ejecución de los contratos suscritos con la EAAB-ESP, así como los relacionados con el valor a pagar, deben ser definidos con el supervisor o interventor previamente a la: radicación de las facturas.

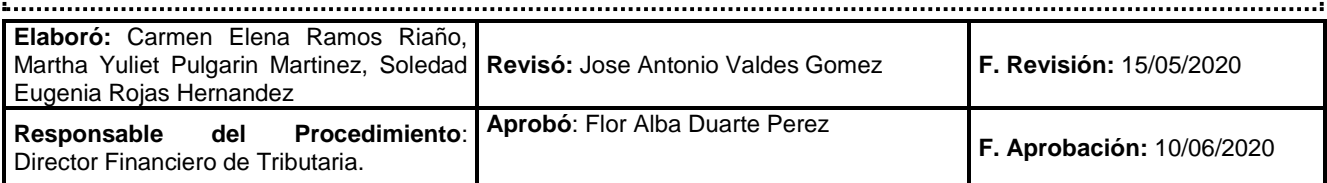

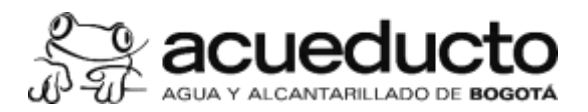

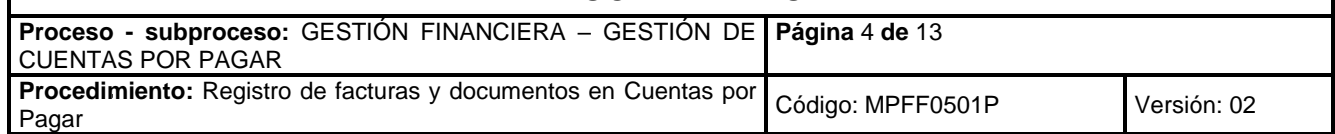

- 11. Cuando se autoricen descuentos por incumplimiento en ejecución financiera y de obra, la solicitud de aplicación debe radicarse simultáneamente con la factura a la cual se autoriza aplicar el descuento de acuerdo con las cláusulas contractuales.
- 12. Los facturadores electrónicos deben enviar la representación gráfica y el archivo XML al correo electrónico: [radicacionfe@acueducto.com.co](mailto:radicacionfe@acueducto.com.co) indicando el número de la entrada de mercancía y el nombre del Supervisor.
- 13. Quienes no se encuentren obligados a facturar de forma electrónica deben radicar sus facturas, documentos equivalentes u órdenes de pago a través de la ventanilla física o al correo electrónico que se habilite para tal fin, indicando el número de entrada de mercancía que permita realizar la verificación en el sistema contable.
- 14. Las personas naturales que suscriban contrato de prestación de servicios deberán anexar en su primera cuenta de cobro o factura de venta los documentos soportes requeridos para aplicar y disminuir la base sometida a retención en la fuente y los documentos que permitan identificar su categoría tributaria y responsabilidad del impuesto sobre las venta - IVA.
- 15. Las personas naturales con contrato de prestación de servicios en ejecución, debe actualizar a más tardar el *15 del mes de abril de cada añ*o, los certificados e información para disminuir la base sometida a retención en la fuente. Hasta esta fecha, se tomará como válida la información que suministró el prestador de servicio en el año: inmediatamente anterior.
- 16. La devolución de retención en garantía será autorizada por el supervisor del respectivo contrato, previa finalización y liquidación de este y debe corresponder al valor exacto registrado en SAP para el acreedor por cada contrato.
- 17. Será responsabilidad del supervisor informar los centros de costos que se afectarán en el proceso de verificación de las facturas o documentos equivalentes físicos o electrónicos de proveedores o contratistas sin gestión contractual que vendan bienes o presten servicios a diferentes áreas.
- 18. Será responsabilidad del Ordenador del gasto junto con sus supervisores, suministrar la información veraz y oportuna que permita a la Dirección Tributaria - Cuentas por Pagar, adelantar la verificación en SAP y la aplicación de las retenciones en la fuente y descuentos a que hubiere lugar, en especial las órdenes de pago sin gestión contractual, provenientes de la Oficina de Representación Judicial y de la Dirección de Bienes Raíces, a través de fallos, sentencias, laudos entre otros.
- 19. Para formalizar y soportar los recursos entregados a diferentes entidades por convenios, mandatos o administración delegada, es indispensable contar con la certificación firmada por contador o revisor fiscal, en la cual se certifique que, sobre los pagos realizados con los recursos de la EAAB, se han aplicado los impuestos y retenciones en la fuente correspondientes, sin perjuicio de la verificación y revisión que deba realizar el supervisor del convenio.
- 20. Las solicitudes de pagos que requieran trámite inmediato tendrán prioridad, no obstante, su verificación dependerá de la calidad y oportunidad de la información suministrada y el tiempo dedicado al análisis dependiendo de su complejidad o especificidad. En todo caso, será responsabilidad del Ordenador del gasto, la entrega oportuna de la información y las aclaraciones que permitan la verificación y aplicación de los indicadores tributarios correspondientes.
- 21. Los contratos que se suscriban con personas o entidades no residentes en Colombia requieren concepto de la Dirección Tributaria con el fin de identificar si se configura como un contrato de importación de tecnología y existe obligación de registro ante la DIAN. En caso afirmativo, debe suministrarse el contrato en castellano o a doble columna, en ausencia de estos se debe allegar la traducción oficial.

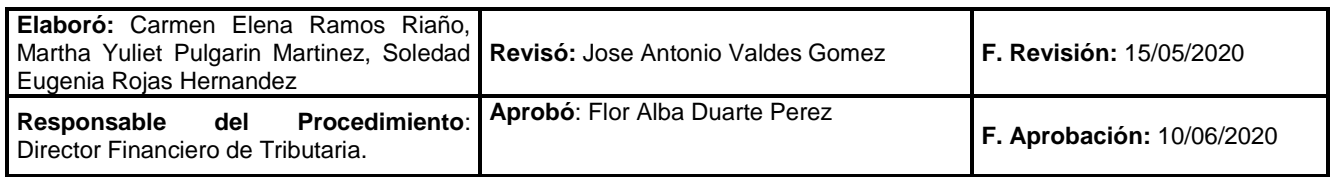

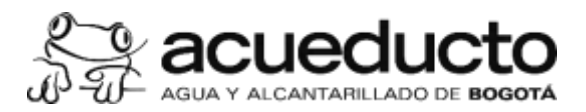

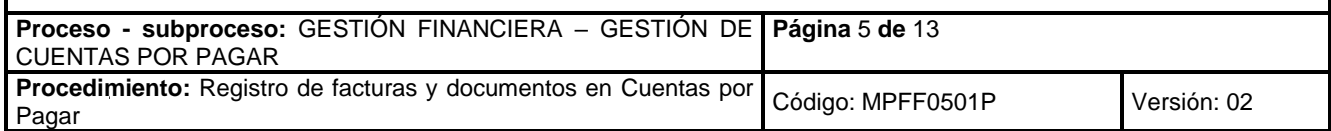

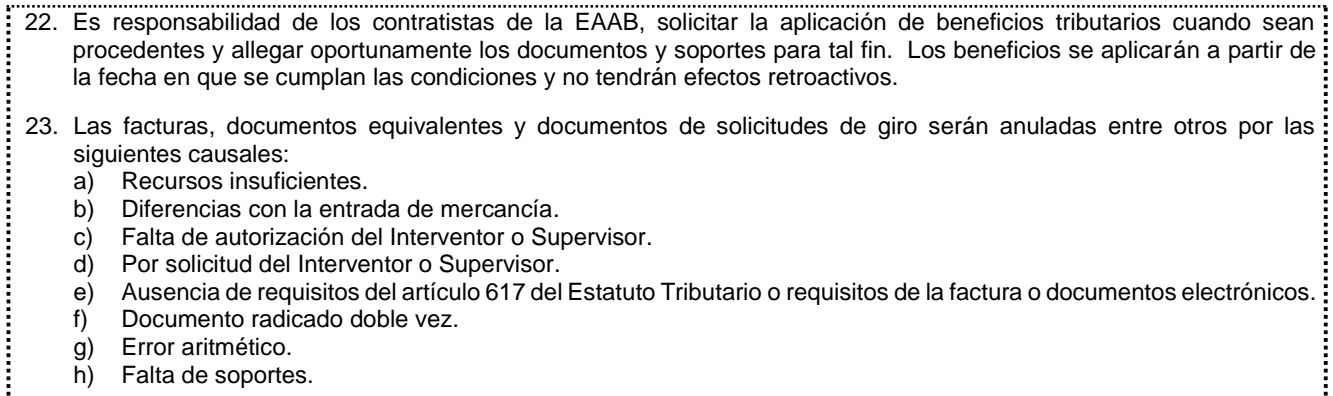

- a) Recursos insuficientes.
- b) Diferencias con la entrada de mercancía.
- c) Falta de autorización del Interventor o Supervisor.
- d) Por solicitud del Interventor o Supervisor.
- e) Ausencia de requisitos del artículo 617 del Estatuto Tributario o requisitos de la factura o documentos electrónicos.
- f) Documento radicado doble vez.
- g) Error aritmético.
- h) Falta de soportes.

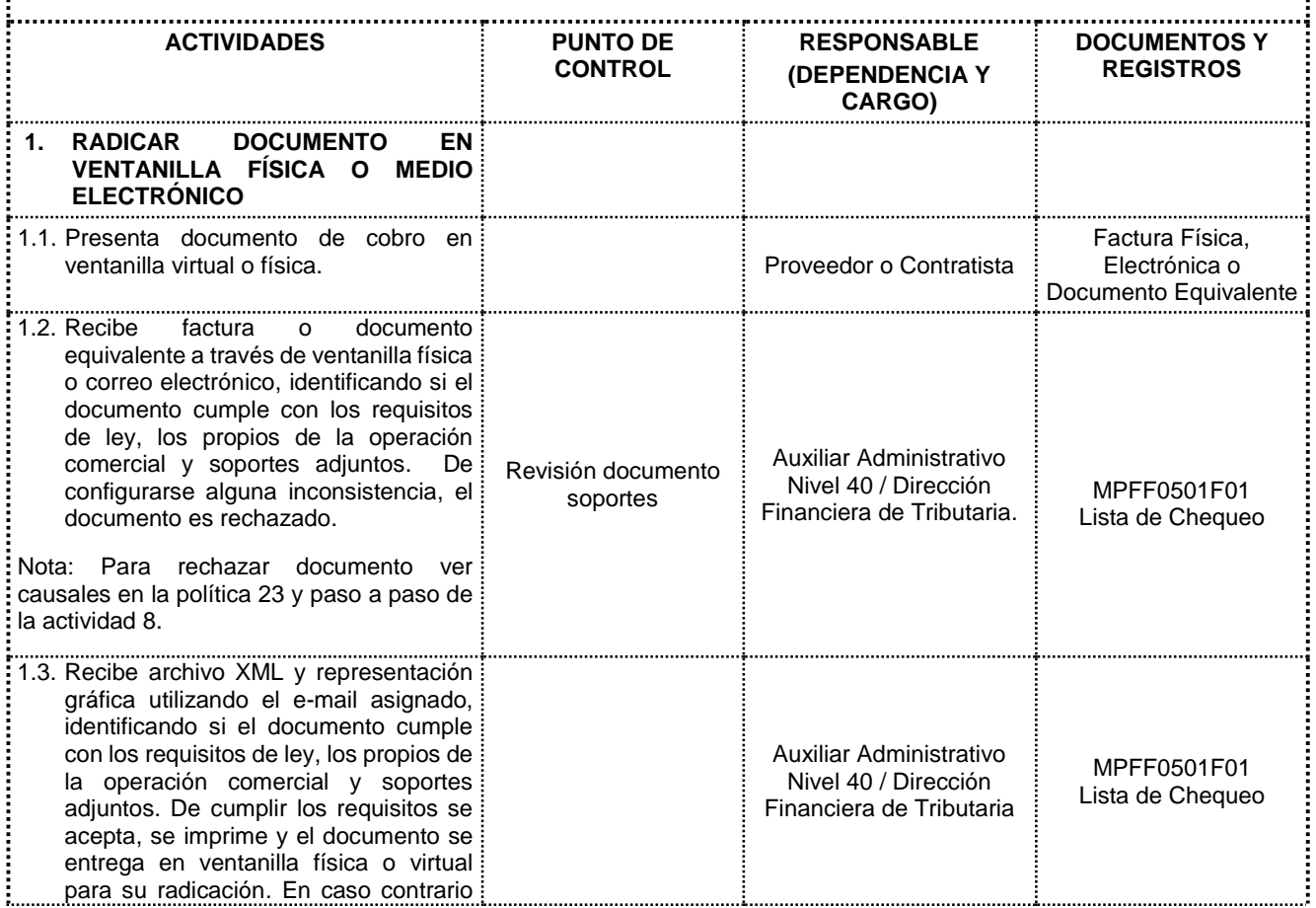

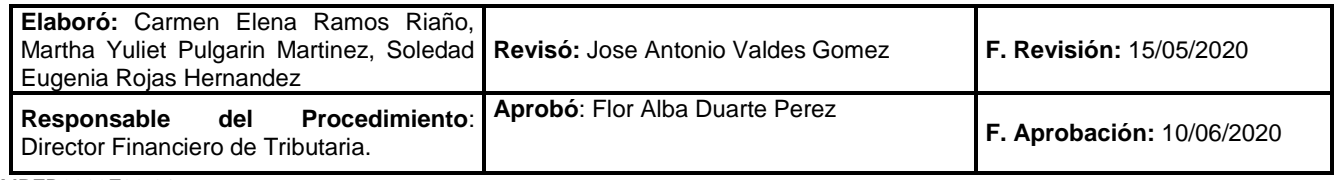

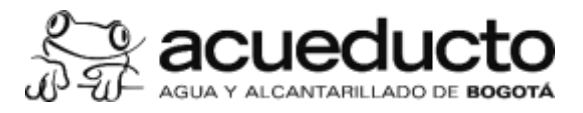

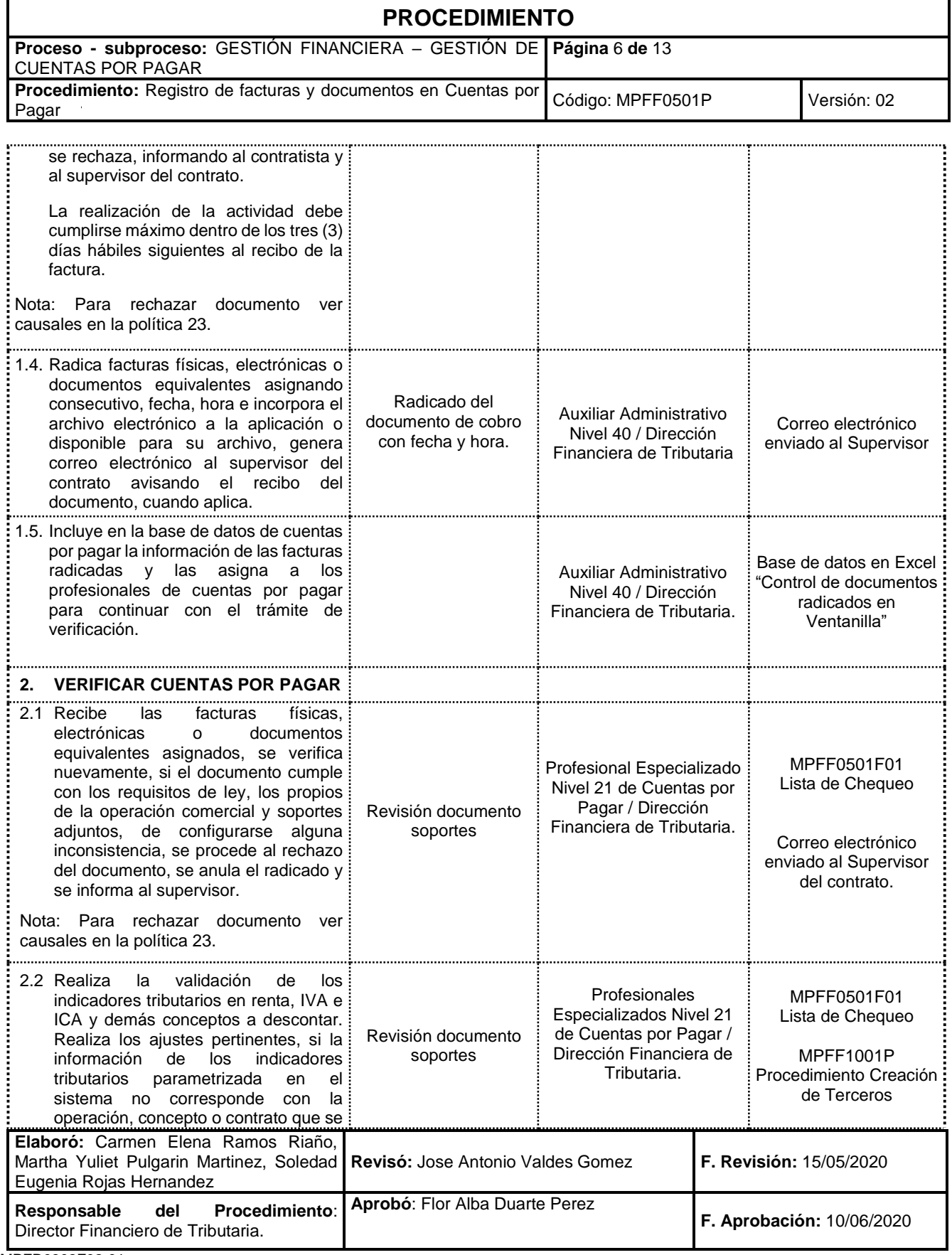

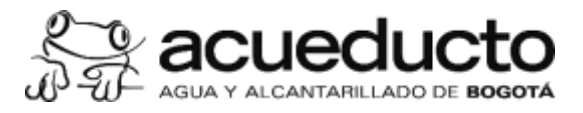

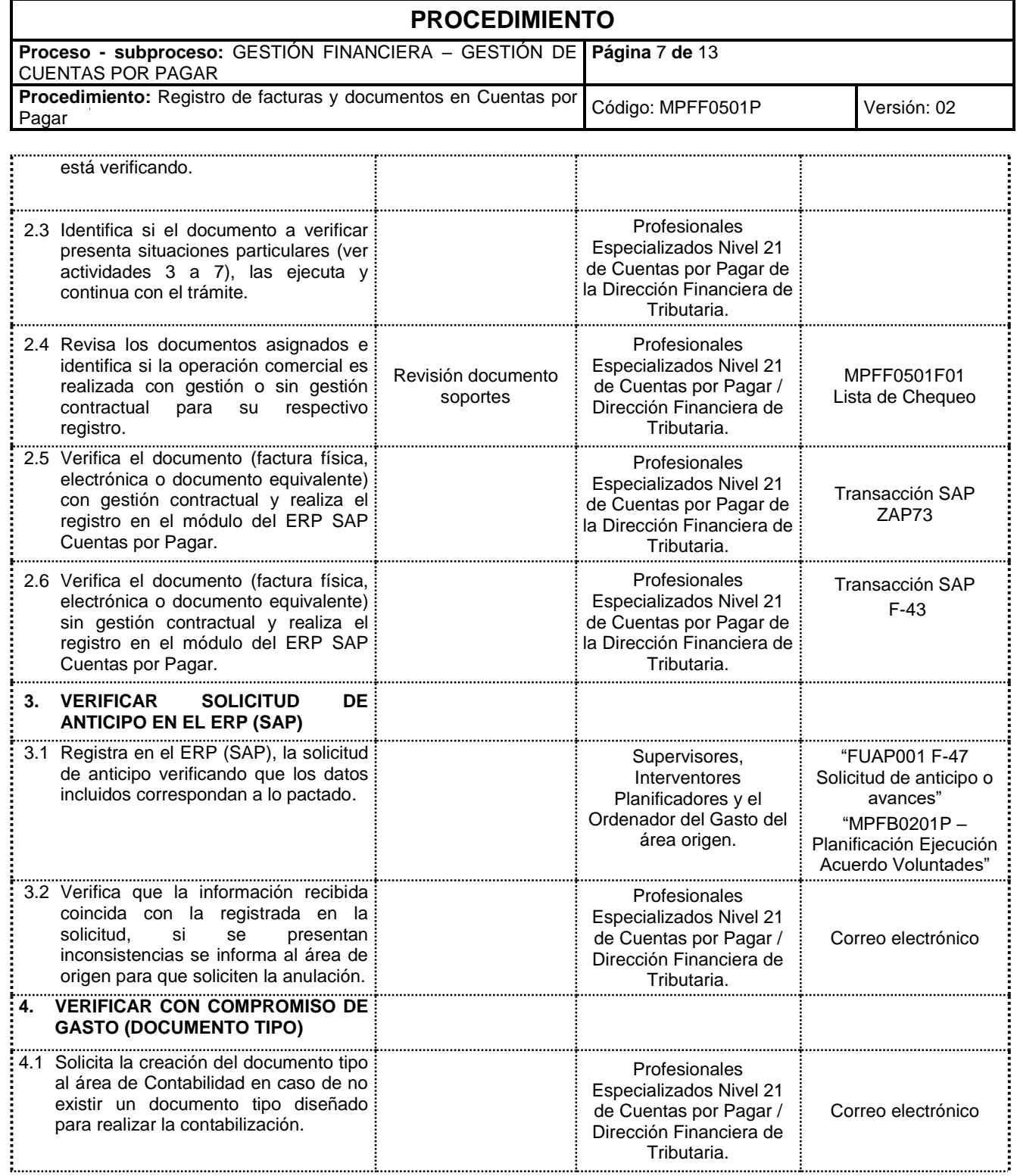

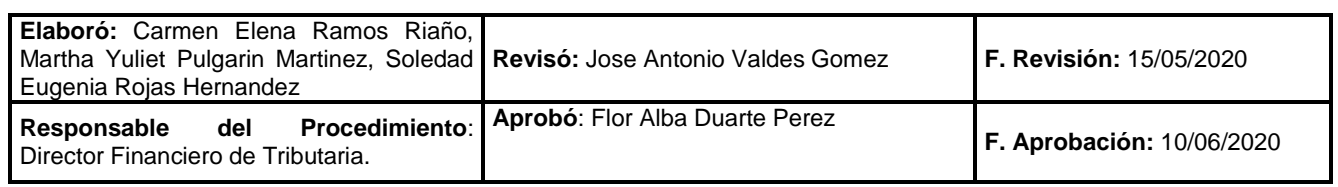

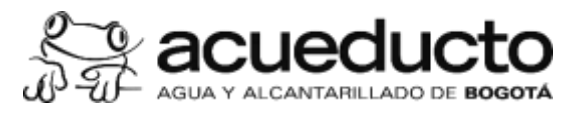

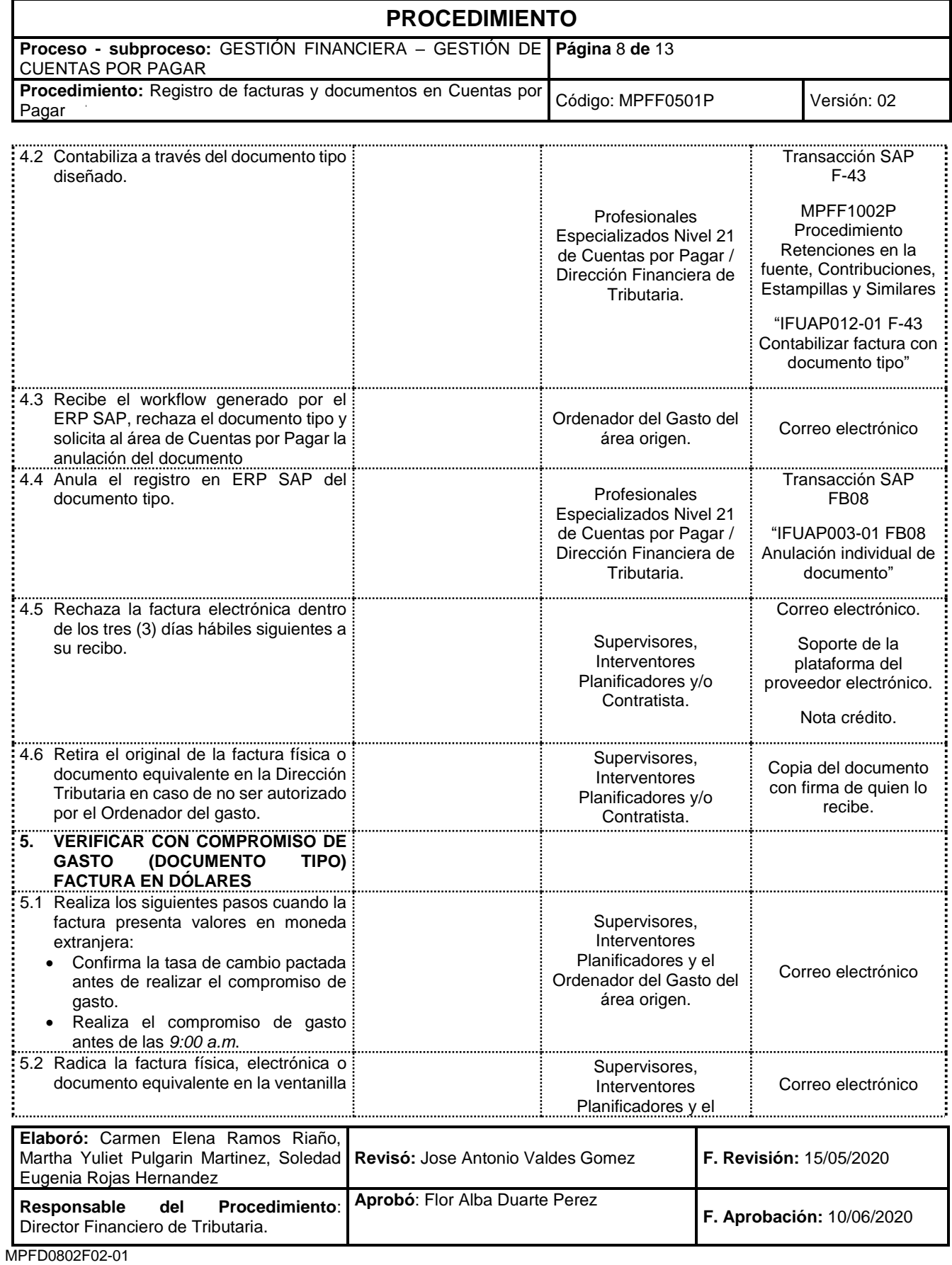

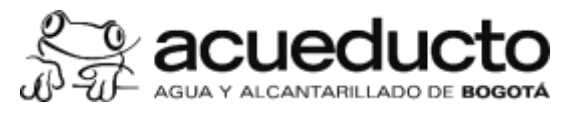

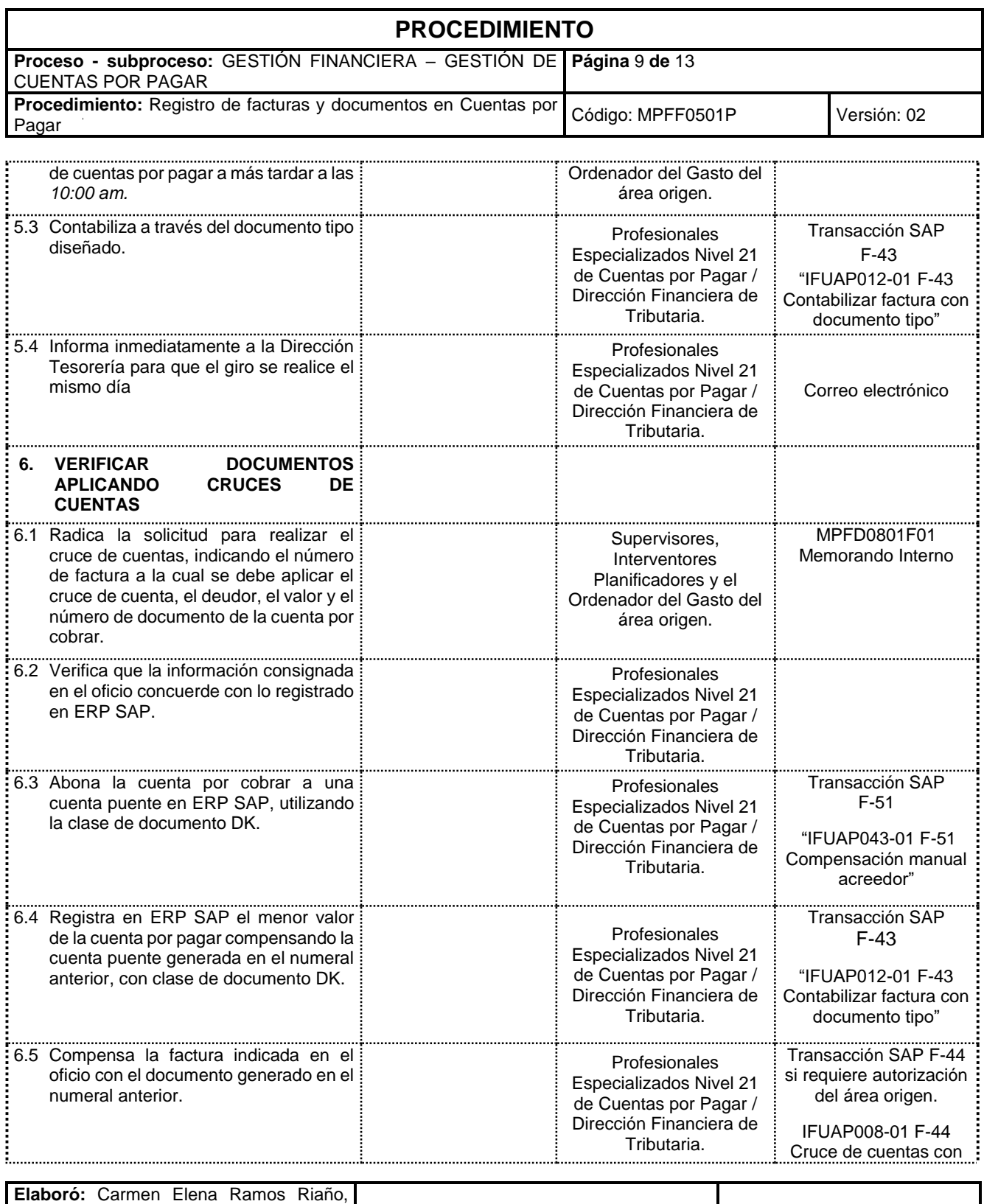

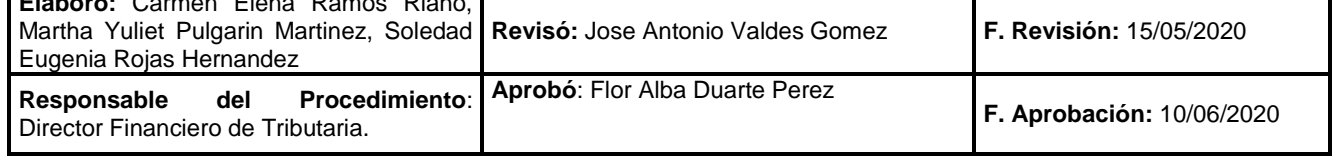

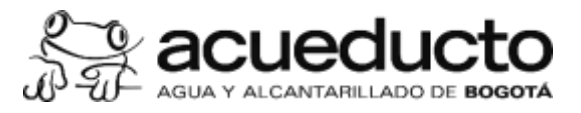

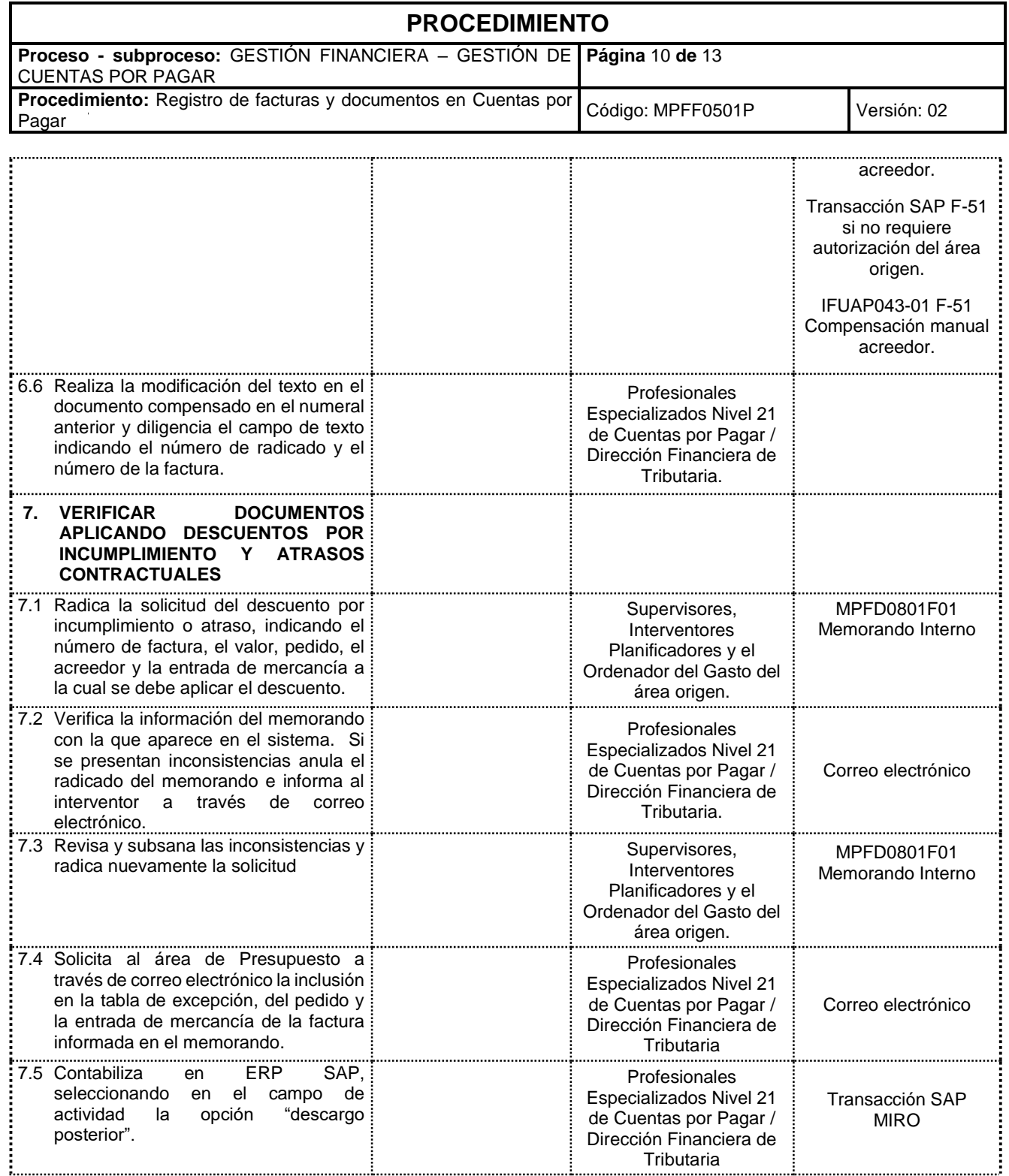

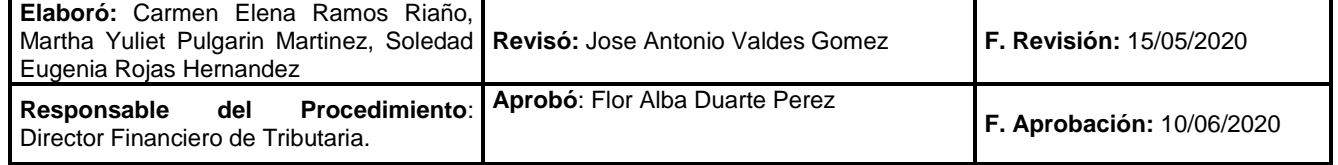

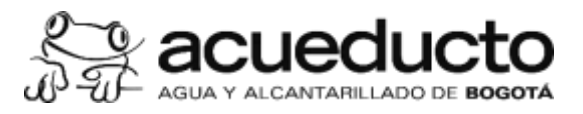

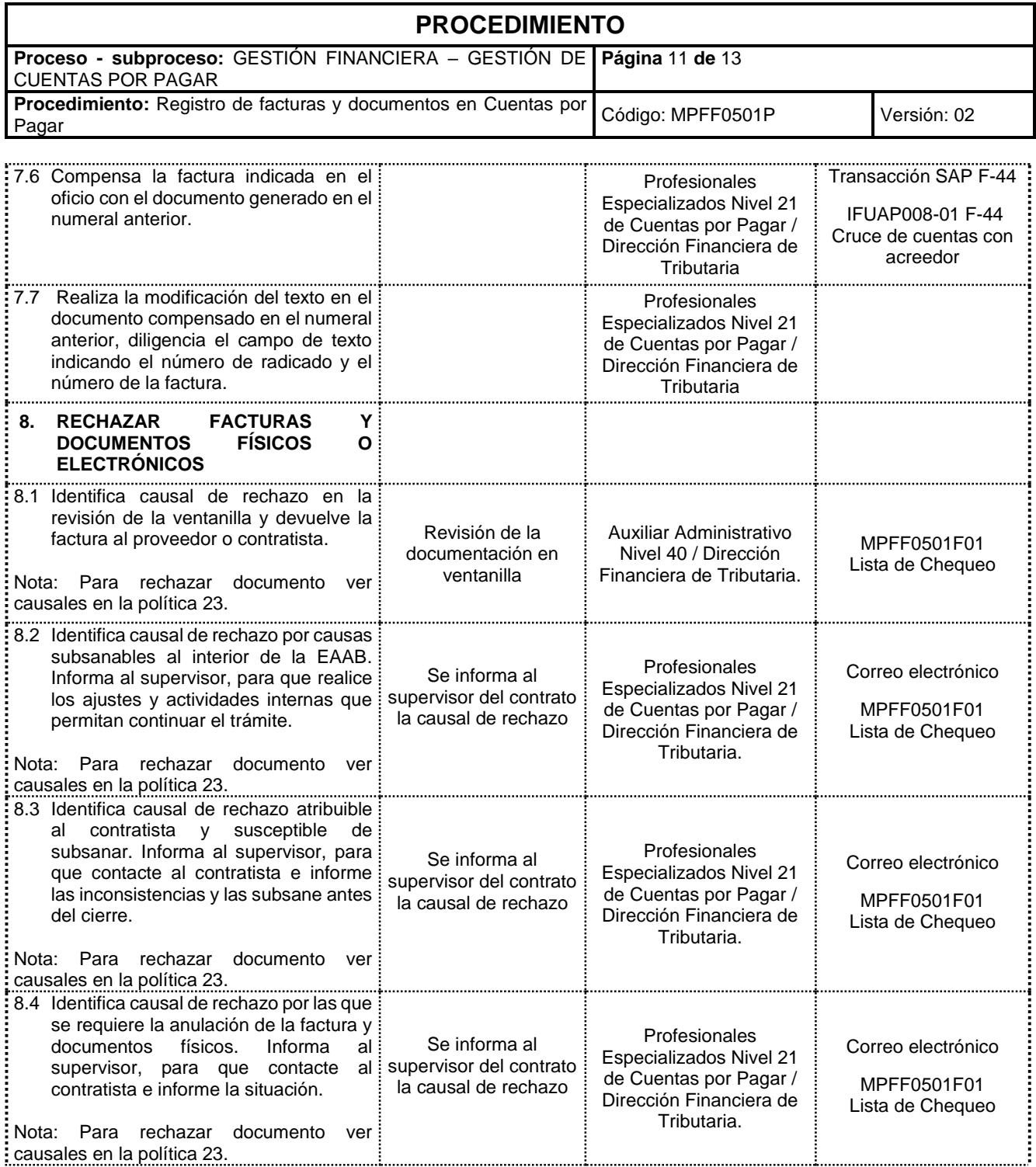

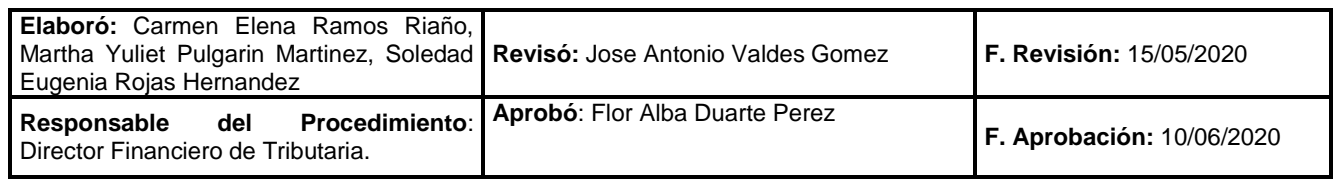

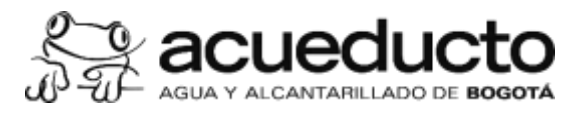

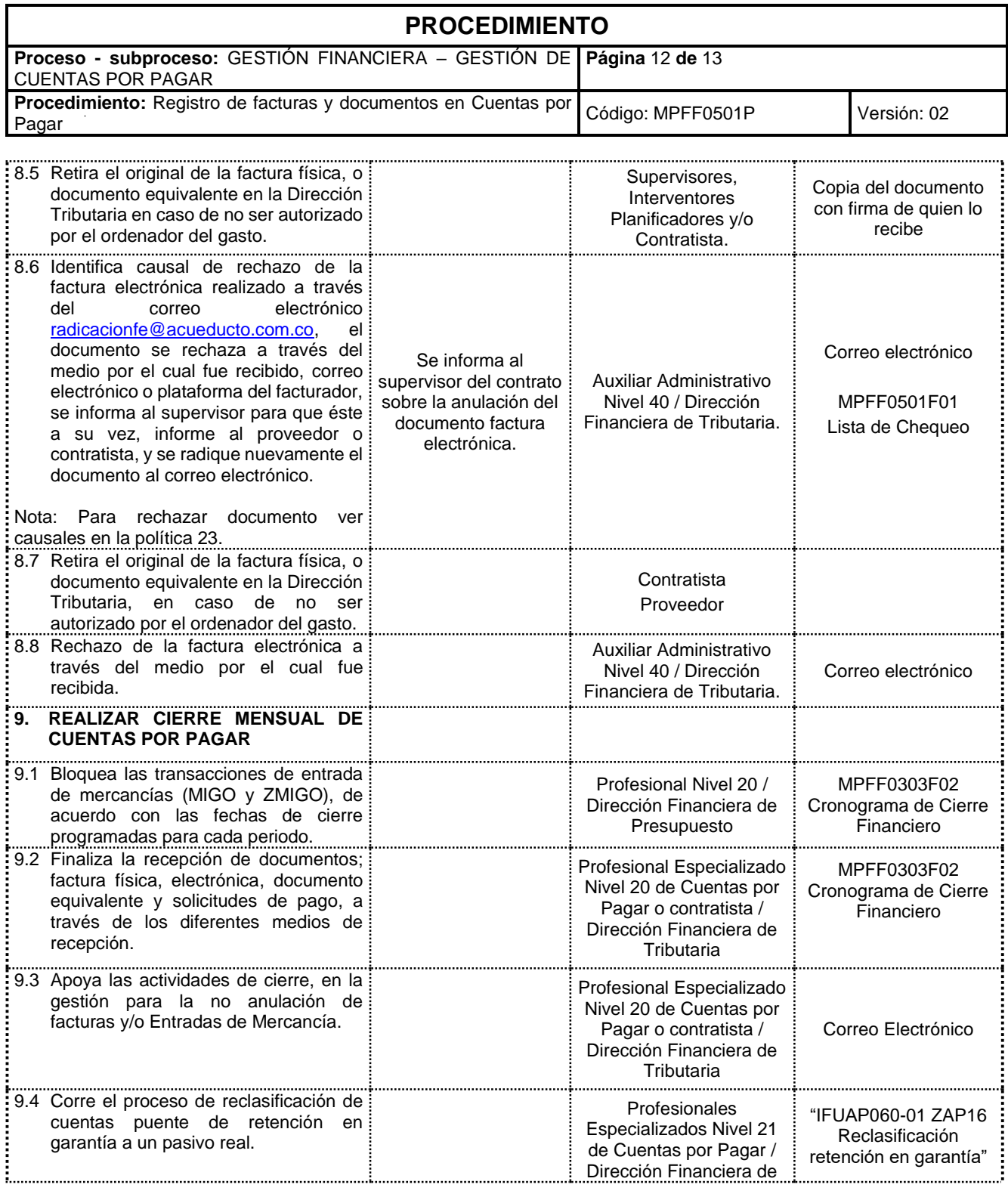

![](_page_11_Picture_395.jpeg)

![](_page_12_Picture_0.jpeg)

![](_page_12_Picture_306.jpeg)

9.8 Informa a las Direcciones Financieras Profesional Especializado de Contabilidad y Presupuesto la Nivel 20 de Cuentas por finalización del cierre financiero del Pagar o contratista / Correo Electrónicoárea de Cuentas por Pagar Dirección Financiera de **Tributaria** i., ... 

![](_page_12_Picture_307.jpeg)